## **Ultra Score Data Out Protocol (for Ball Games)**

The Data Out function of Ultra Score program can export the real time timing and scoring data with UDP broadcast.

The broadcast is on port *2800*. Any software in the same network as Ultra Score can listen on this port to receive the real time data.

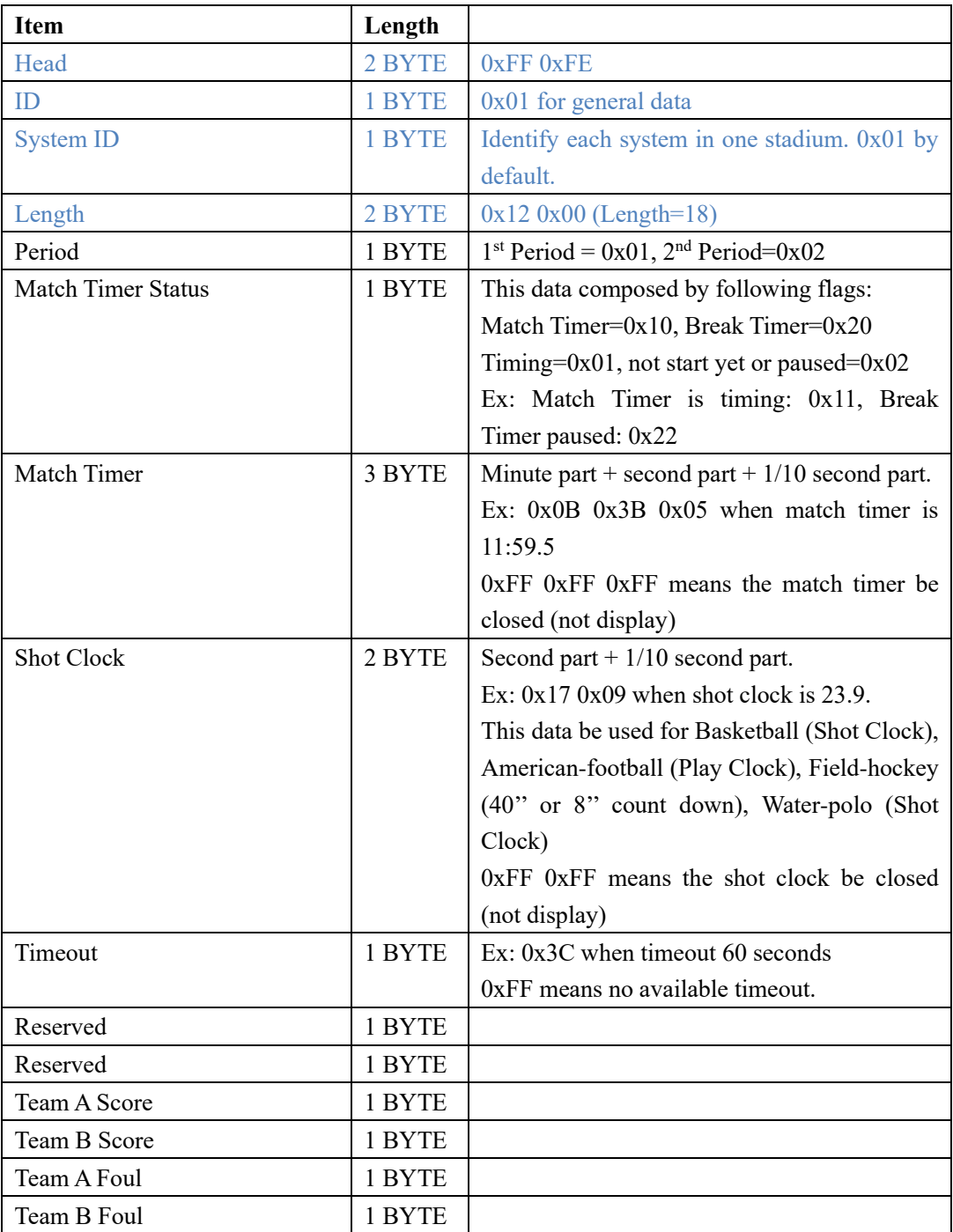

#### **1. General Data**

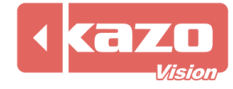

#### Kazo Vision **WEB: [http://www.kazovision.com](http://www.kazovision.com/) MAIL[: sales@kazovision.com](mailto:sales@kazovision.com)**

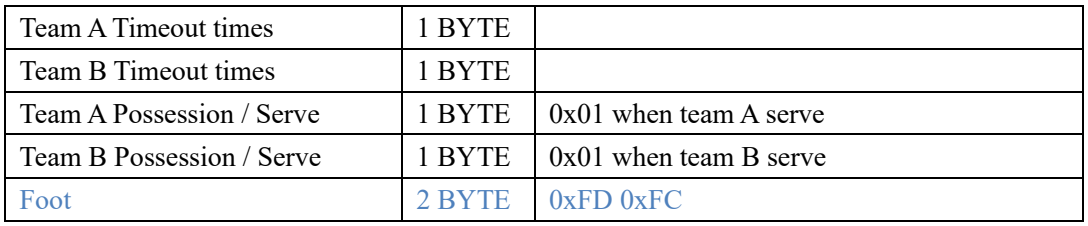

**Ex:** FF FE 01 01 12 00 01 12 09 38 07 14 07 FF 00 00 0F 07 03 02 01 02 00 00 FD FC

Match Timer Status: Match Timer Paused Match Timer: 09:56.7 Shot Clock: 21.7 Timeout: Not available Team A Score: 15 Team B Score: 7 Team A Foul: 3 Team B Foul: 2 Team A Timeout: 1 Team B Timeout: 2 Team A Possession: none Team B Possession: none

In case the data be used for TV broadcast, following calculation is necessary on the match timer and shot clock time:

```
matchtimer time = data[8] * 600 + data[9] * 10 + data[10];
if (matchtimer_time > 600) {
return format("%d", (matchtimer_time + 9) / 10);
}
else {
return format("%.1f", matchtimer_time);
}
```
For the match timer time, during  $10:00.0 \rightarrow 09:59.1$ , the displayed time will be 10:00. During 09:59.0 -> 09:58.1, the displayed time will be 09:59.

```
shotclock_time = data[11] * 10 + data[12];
if (shotclock time > 50) {
return format("%d", (shotclock_time + 9) / 10);
}
else {
return format("%.1f", shotclock_time);
}
```
For the shot clock time, during  $24.0 \rightarrow 23.1$ , the displayed time will be: 24. During  $23.0 \rightarrow 22.1$ , the displayed time will be 23.

#### **2. Player Individual Data**

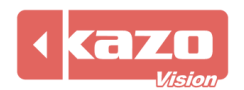

Kazo Vision **WEB: [http://www.kazovision.com](http://www.kazovision.com/) MAIL[: sales@kazovision.com](mailto:sales@kazovision.com)**

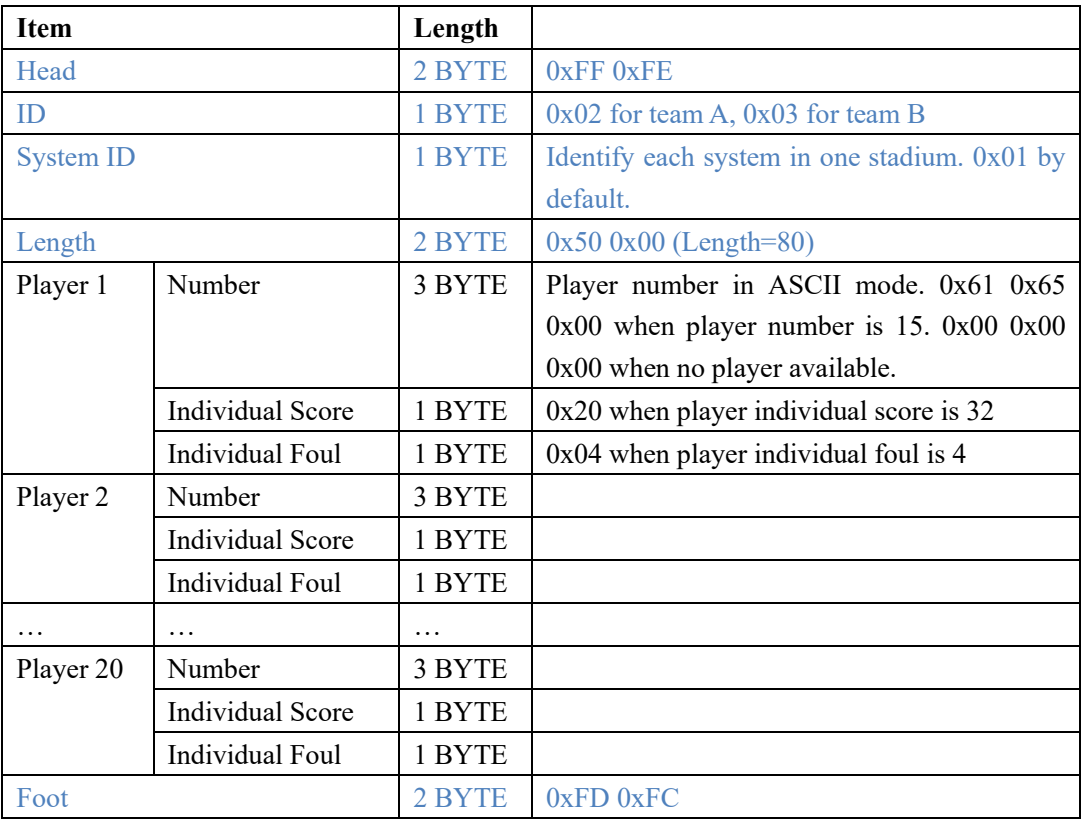

#### **3. Penalty**

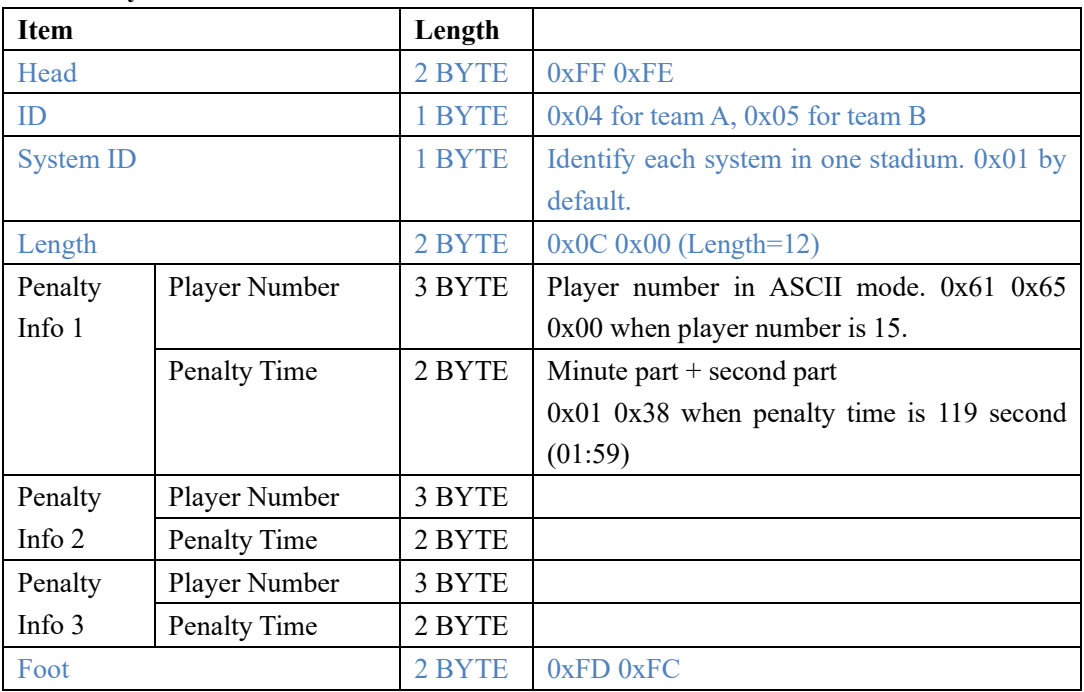

### **4. Player on Court Data**

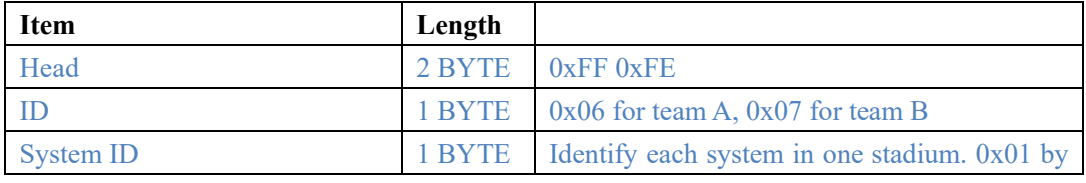

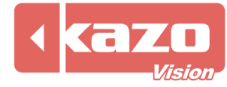

# Kazo Vision

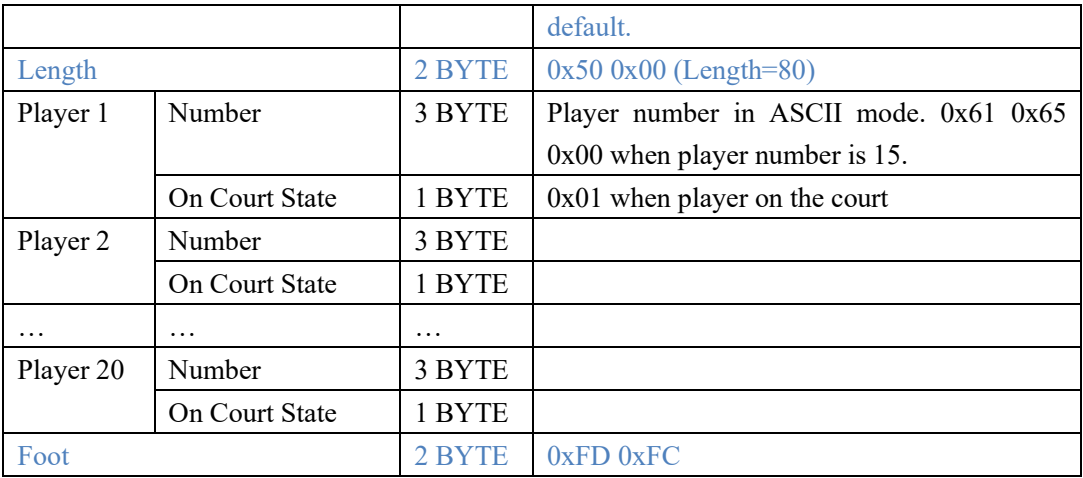

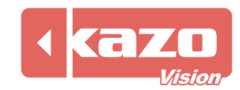